SAP ABAP table IOSOCAP {Database structure for capacities - order sub-operations}

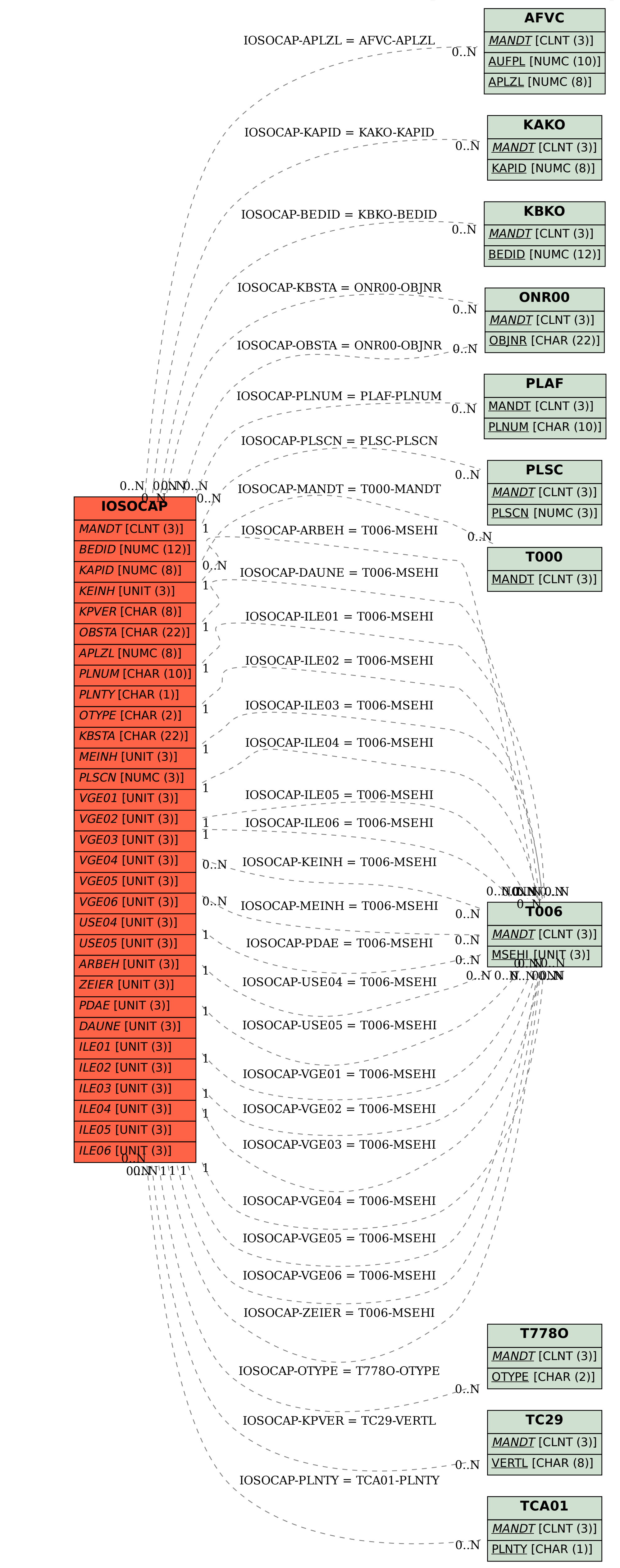